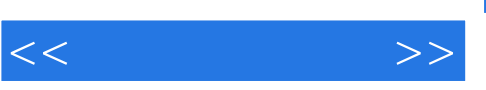

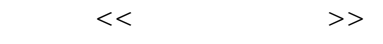

- 13 ISBN 9787302084228
- 10 ISBN 730208422X

出版时间:2004-6-1

页数:323

字数:460000

extended by PDF and the PDF

http://www.tushu007.com

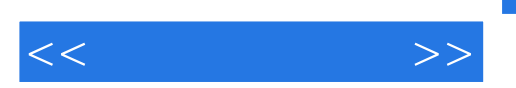

 $\frac{1}{2}$  and  $\frac{1}{2}$  and  $\frac{1}{2}$  a

 $\mu$  , and  $\mu$  , and  $\mu$  , and  $\mu$ 

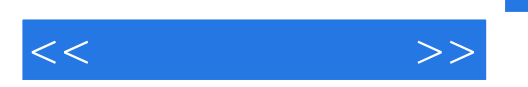

 $1.1$  1.1.1  $1.1.2$  1.1.3  $1.1.3$  $1.1.4$   $1.2$   $1.21$   $1.22$   $1.3$  $21$  2.1  $21$  2.1.1 2.1.2  $2.2$  "Windows " $2.2.1$  2.2.2  $2.23$  2.2.4  $2.25$   $2.3$   $2.3$  "  $231$   $232$   $233$   $24$ 3 BIOS 3.1 Award BIOS 3.1.1 KWOS "  $31.2$  "BIOS "  $31.3$  " "  $31.4$  " " 3.1.5 " " 3.1.6 "PNP/PCI " 3.1.7 "PC " 3.1.8  $\sim$   $\sim$  3.2.4MI BIOS 3.2.1  $\sim$  CMOS  $\sim$  3.2.2  $\sim$ BIOS " 3.2.3 " " 3.2.4 " " 3.2.5 "PNP/PCI " 32.6 " " 3.2.7 "PC " 3.2.8 " / " 32.9 " " 3.3 BIOS 3.4 BIOS 3.41 BIOS 34.2 BIOS 3.4.3 BIOS 3.4.4 Award BIOS 3.4.5 AMI BIOS 3.46 BIOS 3.4.7 Windows BIOS 3.5 BIOS 4 Windows 4.1 Windows 4.1.1 4.1.2 4.1.3 4.2 Windows 4.2 1 Windows 9x 4.2.2 Windows 2000 4.2.3  $\normalsize \begin{array}{l} \text{Windows} & \text{4.3} \text{Windows} & \text{4.4} \text{Windows} & \text{4.4} \text{Class} \end{array} \qquad \text{4.4.2}$  $W$ indows XP  $4.5$   $4.5.1$   $4.5.2$  RegCleaner 4.5.3 用"超级兔子魔法设置"优化注册表 4.6 桌面和文件夹的优化 4.7 系统优化软件使用技巧 4.7.1 Safeclean utilities 4.7.2 Vopt99 4.7.3 Tweak UI 4.7.4 Customizer XP 4.8 5 51 CPU 5.1.1 BIOS 5.1.2 5.1.3  $CPU$  5.1.4 5.2 5.2.1 5.2.2 VIA 5.3 5.3.1  $5.32$   $5.4$   $5.41$   $5.42$   $Geforce2$  MX  $5.5$   $5.6$  $57$   $58$   $581$   $582$   $583$   $584$  $5.85$   $5.86$   $5.9$  6.1 6.1.1 6.1.2 6.1.3 " " 6.1.4 6.1.5 6.2  $63$  6.4  $65$  6.5.1 6.5.2  $653$  654 66 67 7 7.1 优化Modem 7.1.1 提速高招 7.1.2 使用Modem优化工具 7.2 ADSL优化技巧 7.2.1 Windows优化配置 7.2.2 ADSL 7.2.3 7.3 IE 7.3.1 7.3.2 IE  $7.33$ IE  $7.34$   $7.4$  8  $81$   $81.1$   $81.2$   $82$   $821$ 8.2.2 8.3 8.3.1 8.3.2 8.4 8.4.1 8.4.2 8.4.3 8.4.4 8.4.5 8.5 8.5.1 8.5.2 8.5.3 8.5.4  $8.55$  8.6  $8.61$   $8.62$  8.7  $8.7$ 

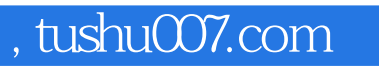

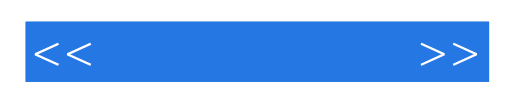

本站所提供下载的PDF图书仅提供预览和简介,请支持正版图书。

更多资源请访问:http://www.tushu007.com